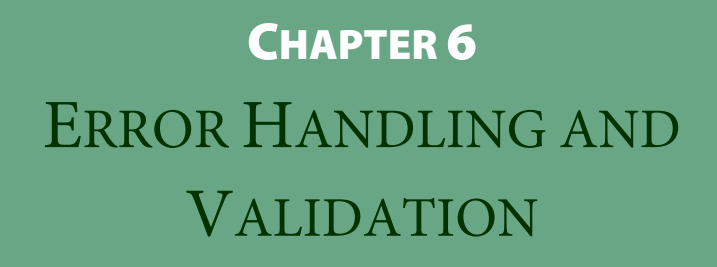

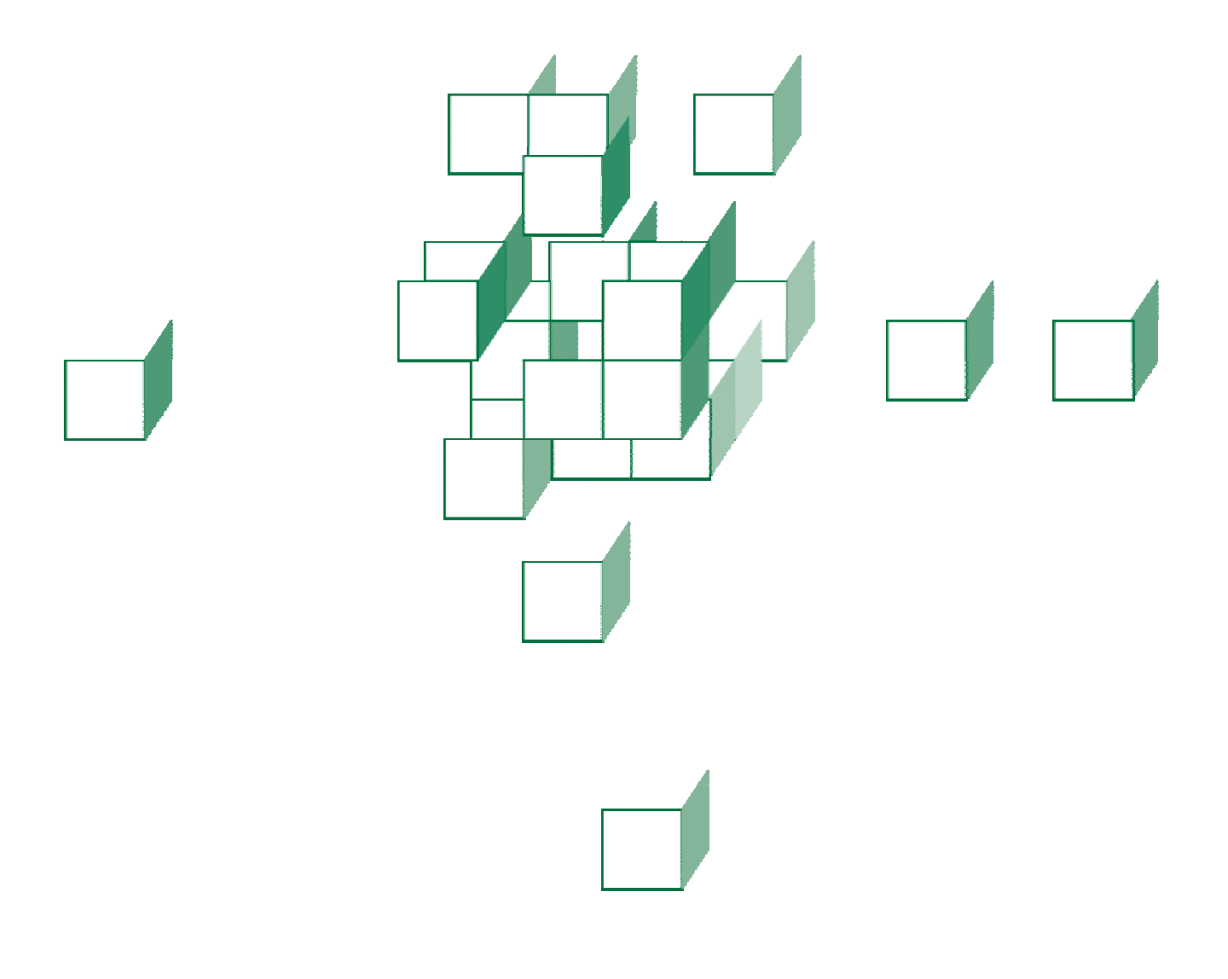

### **OBJECTIVES**

**After completing "Error Handling and Validation," you will be able to:** 

- **Handle error conditions during request processing using Spring-MVC exception-handling techniques:** 
	- Dedicated exception classes, annotated to translate instances automatically into HTTP responses
	- Declared exception-handling methods
- **Validate request content using Java-EE Bean Validation.**
- **Report validation errors clearly using custom exception handlers.**

© 2006-2015 Will Provost.  $\odot$  2006-2015 Will Provost.<br>All Rights Reserved by Capstone Courseware, LLC. 2008-2012 2012 2022

# Error Handling for REST Services

- **Thus far we've taken a fairly relaxed approach to error conditions in our exercises in REST services.** 
	- Some services are defensive in detecting bad input or a failure to achieve the requested result, and do their own error messaging, for example in plain text.
	- Some are letting internal errors translate automatically to HTTP 500 responses – which is to say, they're not doing much at all!
- **We'll start to practice more robust error handling, and return more informative responses. Some good codes to keep in mind:** 
	- HTTP 404 when an object is not found just as we would get a 404 from the container if a URL were not found
	- HTTP 400 for bad inputs a "bad request" response with some clarifying error message in the body
	- HTTP 409 for a conflict, such as when a caller tries to create a new object with an ID that already exists

# **Strategies**

- **We could build error-handling into a service in a few ways.**
- **We might implement each method to do its own checking and handling.** 
	- But this would be **clumsy**, hard to **maintain**, and even gets in the way of using **@ResponseStatus** to define a static response code.
	- Will every method now need to declare **ResponseEntity<>** for some type **T** as its return type, so that we can have dynamic control over the response code?
- **We could define helper methods to centralize production of error responses.** 
	- This might address the re-use problem, but still leaves us with awkward choices in the method signature.
- **We could use Java exception handling: write methods as we currently do, and throw exceptions to express failure cases.**

But, who catches those exceptions?

 How are they then translated to HTTP? We may be facing an unacceptable **loss of control** over the response.

## HandlerExceptionResolver

- **Happily, DispatcherServlet offers more hooks than we've seen so far, and one of those is for exception handling.**
- **You can declare one or more exception handlers in the context configuration, and any exceptions that fall through to the servlet will be handed over to them.**

```
- The interface to implement is,
  org.springframework.web.servlet. HandlerExceptionResolver:
```

```
public interface HandlerExceptionResolver 
{
```

```
 public ModelAndView resolveException 
   (HttpServletRequest request, 
     HttpServletResponse response, 
     Object handler, Exception ex);
```

```
 Any and all beans of this type will be discovered and wired to the 
   servlet.
```
 The handler becomes essentially a fallback controller: note the similarity of the handling method to controller **handleRequest**.

 **Exception handlers are called for errors occurring during controller execution; note that this excludes data binding, validation, and view resolution.** 

**}** 

### @ExceptionHandler

 **You can also identify one or more methods on your controller as @ExceptionHandlers for that controller.** 

 **@ExceptionHandler public String handleError (Exception ex) { ... }** 

- **You can be specific about the type of exception you want to handle, just by stating a specific Exception subclass as the type of one of your parameters.** 
	- Or you can use the **value** element of the annotation itself to identify the exception class your method is meant to handle.
- **The method signature is similarly flexible to that of a @RequestMapping method.** 
	- **Parameter types** include **exceptions**, HTTP **request**, **response**, and **session** objects, Spring web request object, or stream objects.
	- **Return types** can be the usual means of identifying model and/or view, including **String**, **ModelAndView**, etc.
	- You can annotate for RESTful responses, too, with **@ResponseStatus**, **@ResponseBody**, etc.
- **The top-level configuration option described earlier is more global, while this approach is controller-scoped.**

## @ControllerAdvice for Global Error Handling

- **Some sorts of error handling will naturally apply to more than one Spring-MVC controller.**
- **You can define your own HandlerExceptionResolver, as shown earlier in the chapter.**
- **A more modern approach is to annotate a class as providing @ControllerAdvice.** 
	- Such a class can define its own **@InitBinder**, **@ModelAttribute**, and **@ExceptionHandler** methods – only the last of which is really interesting to a REST web service.
	- Any such methods will be applied to request handling by many controllers, as if defined within those controller classes.
- **You can apply controller advice to ...** 
	- All controllers in the context which is the default

### **@ControllerAdvice**

Controllers of certain classes (or subtypes of them):

### **@ControllerAdvice**

 **(assignableTypes={A.class,B.class})** 

Controllers that bear a specific annotation:

**@ControllerAdvice(annotations=MyQualifier.class)** 

- Controllers found under a given base package:

**@ControllerAdvice(basePackage="com.me.controllers")** 

## Dedicated Exception Classes

 **You can also annotate an exception type, in order to fix an HTTP response code to it for purposes of Spring MVC.** 

```
@ResponseStatus 
( 
   value=HttpStatus.BAD_REQUEST, 
   reason="Missing information in request." 
) 
public static class BadInputException { ... }
```
 **If an exception of such a type is caught as part of request processing, Spring MVC's** 

**ResponseStatusExceptionResolver will translate this to a stock error response with the given code.** 

 **This is a nice tool for exception classes that you define yourself, but it's of limited use, because you will usually have to contend with exceptions that you can't annotate.** 

You could define your own library of REST-specific exceptions.

 $-$  Then you'd spend a lot of code in your request-handling methods translating a caught exception – null-pointer, illegal-argument, etc. – into one of your own.

 **The @ExceptionHandler method is a more powerful and general-purpose tool.** 

### **Let's look at a new version of the DB.java service.**

- Recall that the very first version of this service had a nice, natural mapping of returned values to response bodies as plain text.
- Then, in order to handle error cases, we converted most methods over to using **ResponseEntity<String>** instead. This allowed us to control the response code, headers, and body dynamically; but it complicated the method signatures and implementations.
- In **Basic\_Step3** is a version that goes back to the simpler style, and lets dedicated exception classes do most of the work when errors are encountered.
- We'll review this version, and try it out; and then find that we can refine it a little further, leading to answer code in **Basic\_Step4**.
- **See src/cc/rest/DB.java, and note first the new exception**

**types:** 

 **...** 

```
public class DB
```

```
{ 
  @ResponseStatus(HttpStatus.NOT_FOUND) 
   public static class NotFound 
     extends RuntimeException {}
```

```
 @ResponseStatus(HttpStatus.CONFLICT) 
 public static class Conflict 
   extends RuntimeException {}
```

```
- Then, in each request-handling method, we're back to returning
    the success-case value or message; and when there's trouble we 
    just throw the appropriate exception type: 
   @RequestMapping 
     (value="/{key}",method=RequestMethod.GET) 
   public String get 
     (@PathVariable("key") String key) 
   { 
    System.out.println ("GET key=" + key);
     if (!values.containsKey (key)) 
      throw new NotFound ();
    return values.get (key).toString ();
   } 
 ... 
   @RequestMapping 
     (value="/{key}",method=RequestMethod.POST) 
   @ResponseStatus(HttpStatus.CREATED) 
   public String post 
   ( 
     @PathVariable("key") String key, 
     @RequestBody String value 
\langle ) \langle\rightarrow System.out.println 
       (\n\PsiPOST/key=" + key + "&value=" + value);
     if (values.containsKey (key)) 
       throw new Conflict (); 
    values.put (key, Integer.parseInt (value));
     return value; 
 } 
 ...
```
© 2006-2015 Will Provost.  $\bullet$  2000-2013 will Flovost.  $\begin{array}{|c|c|c|c|c|}\hline 10 & 10 & 10 \ \hline \end{array}$  All Rights Reserved by Capstone Courseware, LLC.

- 1. Deploy this version of the service, and test as follows.
	- You'll see the HTML error pages, as below, in the **HTML** view of the HTTPPad tool.

```
GET /Basic/Number/A HTTP/1.1
```

```
HTTP/1.1 200 OK 
Content-Type: text/plain;charset=ISO-8859-1
```
1

**GET /Basic/Number/Z HTTP/1.1** 

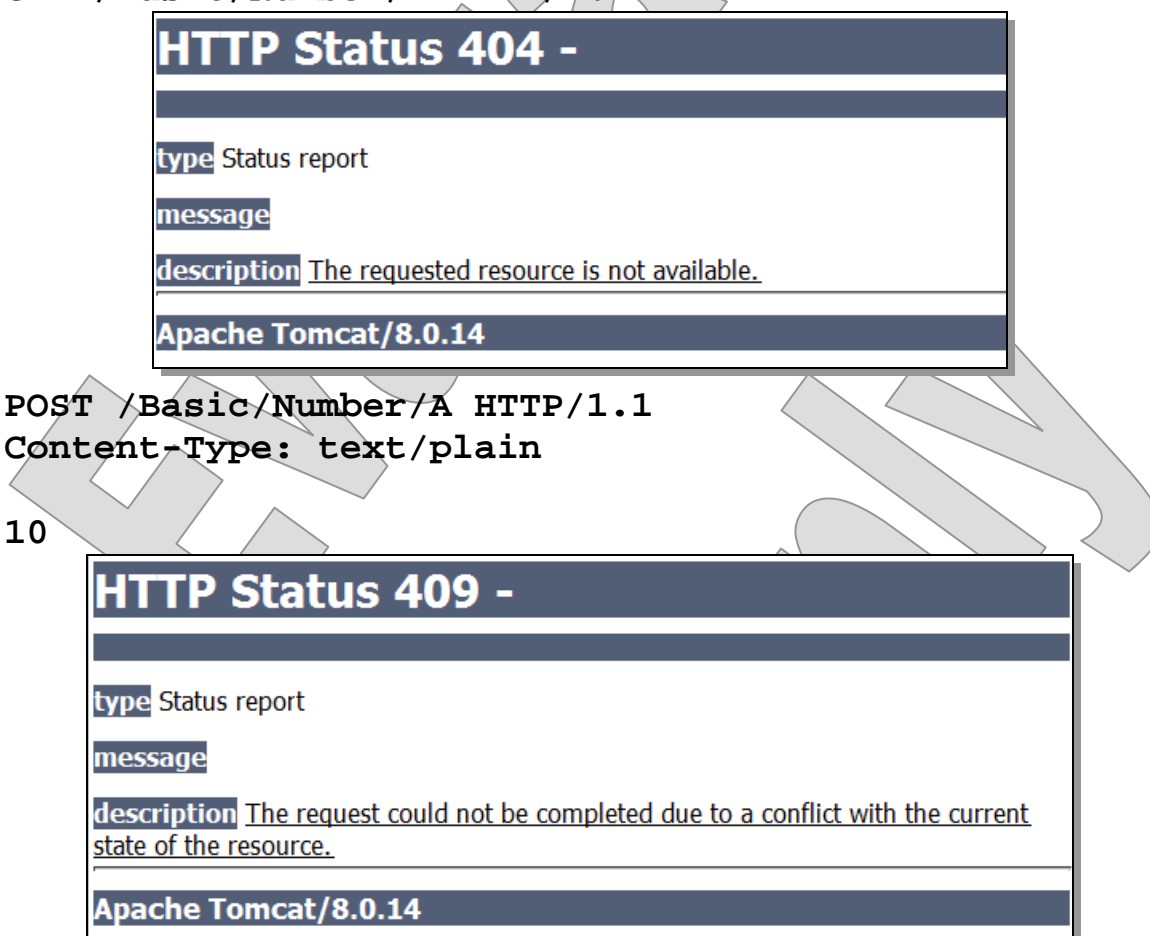

© 2006-2015 Will Provost.  $\bullet$  2000-2015 WIII Provost.<br>All Rights Reserved by Capstone Courseware, LLC.

- **So, it's perhaps a step in the right direction, but this version leaves some things to be desired.** 
	- We might want to stick to plain text as our response type, given that this is what the rest of the service uses.
	- We can't express an error message just the code.
- 2. Create a new nested class **CodedException** that will encapsulate a desired HTTP response code and a string message:

```
 public static class CodedException 
     extends RuntimeException 
   { 
     public HttpStatus responseCode; 
     public String message; 
     public CodedException 
       (HttpStatus responseCode, String message) 
     { 
       this.responseCode = responseCode; 
       this.message = message; 
 } 
   }
```
**DEMO**

```
DEMO
```
3. Now, we can keep the dedicated types, and just re-wire them as extensions of the new class. Adjust **NotFound** to take a key, and to pass the 404 error code and a synthesized error message along to the superclass constructor. You can also drop the **@ResponseStatus** annotation now:

```
 @ResponseStatus(HttpStatus.NOT_FOUND)
   public static class NotFound 
     extends CodedException 
   { 
     public NotFound (String key) 
     { 
        super (HttpStatus.NOT_FOUND, 
         "No such key: " + \text{key};
     } 
   } 
4. Do the same for the Conflict class: 
   @ResponseStatus(HttpStatus.CONFLICT)
   public static class Conflict 
     extends CodedException 
\angle public Conflict (String key)
```
"A value is already defined for key:

 **super (HttpStatus.CONFLICT,** 

```
© 2006-2015 Will Provost. 
\bullet 2000-2013 will Flovost. \begin{bmatrix} 13 \end{bmatrix}
```
 **key);** 

 $\setminus$ 

 **}** 

}

- 5. Now we'll need to adjust the calls to all of these constructors, because each now requires an argument where it didn't, before...
	- In **get**, **put**, and **delete**:

 if (!values.containsKey (key)) throw new NotFound (**key**);

 $-$  In **post**:

```
 if (values.containsKey (key)) 
   throw new Conflict (key);
```
6. So far, we'd just get the same responses if we were to test again, because Spring MVC won't know what to do with the extra information in our **CodedException** type. This is a job for an exception handler!

```
 @ExceptionHandler 
  public ResponseEntity<String> handle 
     (CodedException ex) 
 { 
    HttpHeaders headers = new HttpHeaders (); 
     headers.add 
       ("Content-Type", MediaType.TEXT_PLAIN_VALUE); 
     return new ResponseEntity<> 
      (ex.message, headers, ex.responseCode);
```
- **}**
- Spring MVC will call this method whenever it catches a **CodedException**, and it will treat the behaviors of this method just as it would do with a normal request-handling method.
- So now we can manage code, content type, and body.

7. Build and test the updated service, and see the difference in the error responses:

**GET /Basic/Number/Z HTTP/1.1** 

HTTP/1.1 404 Not Found Content-Type: text/plain

No such key: Z

**POST /Basic/Number/A HTTP/1.1 Content-Type: text/plain** 

**10** 

HTTP/1.1 409 Conflict Content-Type: text/plain

A value is already defined for key: A

8. Try one more request, and see how your service handles it:

**PUT /Basic/Number/A HTTP/1.1 Content-Type: text/plain** 

**ten** 

**HTTP Status 500 - Request processing** failed; nested exception is java.lang. Number Format Exception: For input string: "ten"

9. We can do better than that ... right? Add a second exception handler to the service:

```
 @ExceptionHandler 
 public ResponseEntity<String> handle 
   (NumberFormatException ex) 
 { 
   HttpHeaders headers = new HttpHeaders (); 
   headers.add 
     ("Content-Type", MediaType.TEXT_PLAIN_VALUE); 
   return new ResponseEntity<> 
     ("Expecting a numeric value.", 
       headers, HttpStatus.BAD_REQUEST); 
 }
```
10.Test to see that you can handle this built-in exception about as easily as you do your own, defined exception classes:

```
PUT /Basic/Number/A HTTP/1.1 
Content-Type: text/plain
```
**ten** 

HTTP/1.1 400 Bad Request Content-Type: text/plain

Expecting a numeric value.

#### **Suggested time: 30-45 minutes**

In this lab you will add error handling to the Billing service, mostly by way of generic handling in **WebService<T>**. Then you'll define and handle a specific exception type for the **InvoiceWebService.**

Detailed instructions are found at the end of the chapter.

© 2006-2015 Will Provost. C 2006-2015 WIII Provost.<br>All Rights Reserved by Capstone Courseware, LLC. 17 Nill Rights Reserved by Capstone Courseware, LLC.

# Validation in Spring MVC

- **Spring offers strong support for two means of validating inputs to an application, each based on a different theory of how and where constraints should be defined.**
- **Early in the evolution of object-oriented design, the idea that a class should be able to validate itself was discredited.**
- **For a long time Spring has espoused the idea that a separate validator class is defined and dedicated to a given target class.**

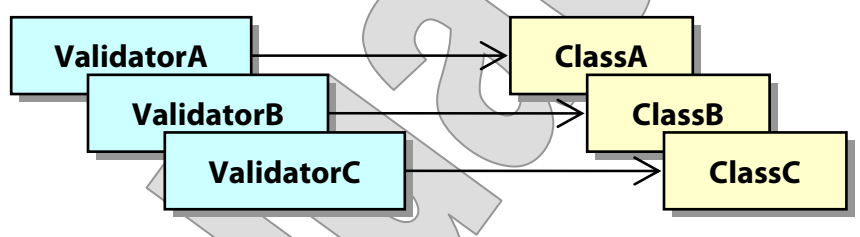

- This gave rise to the **Validator** interface and to **ValidationUtils**.
- **An interesting middle-ground approach has gained popularity more recently, in which, yes, a separate validator is responsible for the process, but is itself completely generic, and is informed by metadata expressed on the target class:**

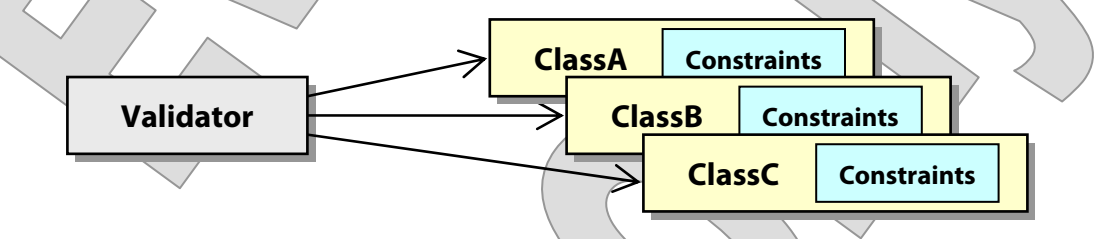

- This was proven in concept by the **Hibernate Validator** and is now a Java-EE standard known as **Bean Validation**.
- **Spring supports both approaches, but for RESTful services, where inputs will mostly be in the form of HTTP entities, the Bean Validation approach makes the most sense.**

### Java-EE Bean Validation

- **A new validation standard enters the Java EE platform as of edition 6: this is known as Bean Validation, or sometimes by its original JSR number, 303.**
- **By this standard, any JavaBean can carry source-code annotations that declare validation constraints on its properties.**
- **These annotations can then be observed and enforced by a**  validation tool – at any time, in any tier of the application.
- **So the advantage is that we can define validation constraints once, instead of having to write them out in different languages for different parts of a large application.**
- **In these exercises we're using the Hibernate Validator, version 5.1, which implements the Bean Validation 1.1 standard.**
- **The BeanValidation project holds a simple Java SE application that validates values on two different JavaBeans.**
- **One of these is familiar see src/cc/math/Ellipsoid.java:**

```
 @DecimalMin 
 ( 
     value="0", 
     inclusive=false, 
     message="Semi-axis A must be a positive number" 
   ) 
  private double a = 1;
```
 **The other, in src/cc/web/PersonalInfo.java, sets various constraints on its properties: rejecting null values and enforcing a regular expression, setting a value range, etc:** 

```
 @NotNull 
   @Pattern 
   ( 
     regexp="([A-Za-z\\'\\-]+)( [A-Za-z\\'\\-]+)+", 
    message="Must include at least .
 ) 
   private String name; 
   @Min 
   ( 
     value=18, 
     message="Age must be at least 18" 
   ) 
   @Max 
   ( 
     value=120, 
     message="Age must be no greater than 120" 
   ) 
   private int age;
```
© 2006-2015 Will Provost.  $\bullet$  2000-2013 will Flovost.  $20$ <br>All Rights Reserved by Capstone Courseware, LLC.

## Validation Annotations

- **An application class creates a few instances of each type and applies the Bean Validator to them; we won't dig into this code as it's not directly relevant to JSF practice, since the JSF implementation will carry out this process for us.**
- **Build and test with run from the command line.** 
	- Or, in Eclipse, just find **cc.validation.ValidateEverything**, and Run as Java Application.
- Ellipsoid "sphere": Validation succeeded.

```
Ellipsoid "twoD": 
   Semi-axis B must be a positive number.
```
Ellipsoid "senseless": Semi-axis  $C$  must be a positive number.

Good PersonalInfo: Validation succeeded.

Bad PersonalInfo:

 Must include at least first and last name. Please keep reference to 40 characters or less. Invalid e-mail address. Invalid SSN. Age must be at least 18.

 **Spring adopts Bean Validation as an option by providing an adapter: the LocalValidatorFactoryBean.** 

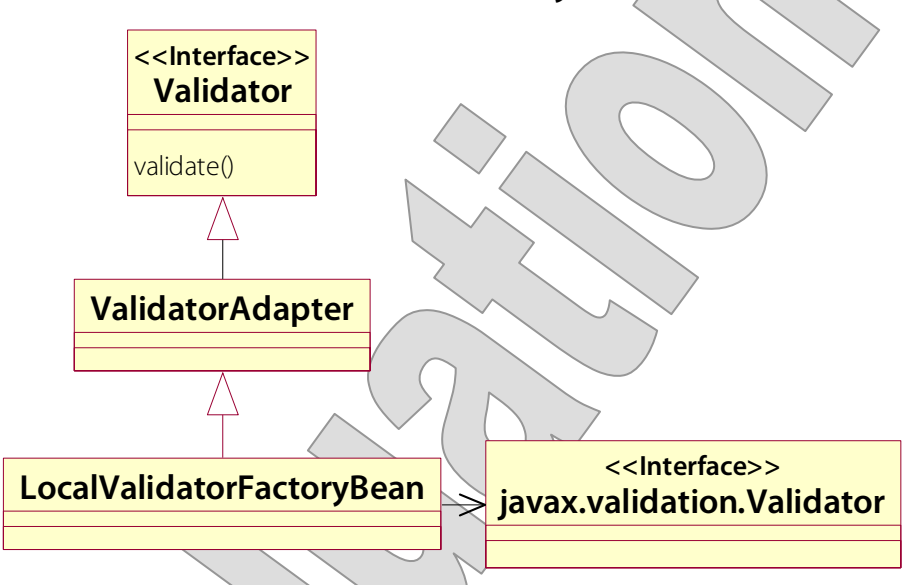

- An object of this type will satisfy calling code that expects an **org.springframework.validation.Validator**, and it turns around and delegates actual validation to a Java-EE Bean Validator.
- **This class is both ApplicationContextAware and an InitializingBean – so it's much easier to configure than to create programmatically.**
- **Then inject it into your controller, and you are ready to use it.** 
	- Call the validator manually.
	- Or configure it via an **@InitBinder**, calling **setValidator** on the data binder you are given.
	- $-$  A Bean Validation implementation  $a/k/a$  a Bean Validator  $$ must be found on the class path.

# Automatic Support with @Valid

- **An even easier way to use Bean Validation is to get implicit support via <mvc:annotation-driven> configuration.** 
	- You can set a **global validator** explicitly on this element and this can be any Spring validator.
	- But if you don't, you will get the **Bean Validation adapter**.
- **Then, for an entity parameter annotated with @Valid, the Bean Validator will be invoked.** 
	- It will then apply whatever constraints are defined on the class to the object at hand.
	- It will report violations to an **Errors** object, which is ultimately a map with "field names" or identifiers for content parts as keys and lists of error messages as values.
	- This will be found via a **MethodArgumentNotValidException** (package **org.springframework.web.bind**) that is thrown by the framework after the binding-and-validation process completes – meaning, before the method that declared the **@Valid** constraint is invoked.
	- Note that **@Valid** is not a Spring annotation, but a Bean Validation one; find it in the package **javax.validation**.

# Validating Ellipsoids

- **In Ellipsoid\_Step4, we've adopted the Bean-Validation constraints shown earlier for the Ellipsoid class.**
- **We are <mvc:annotation-driven>, and required JARs are in the compile-time and server class paths.**
- **So all that remains is to require that the ellipsoid parameter be @Valid.** 
	- This will work both for command objects (as it was originally meant to in Spring MVC) and for request entities – although the means of error reporting are very different.
	- We have just annotated the **getEllipsoid** method, at the bottom of the source file:

```
 @RequestMapping(value="/Analyze", 
   consumes=MediaType.APPLICATION_JSON_VALUE, 
   produces=MediaType.APPLICATION_JSON_VALUE) 
 @ResponseBody 
 public Ellipsoid getEllipsoid 
   (@RequestBody @Valid Ellipsoid ellipsoid)
```

```
 return ellipsoid;
```
 $\{$ 

}

- With just this, we would get an HTTP 400, Bad Request, if any of the input values were zero or negative.

- But we can do a bit better by declaring an exception-handling method:

```
 @ExceptionHandler
```
 **}** 

```
 public ResponseEntity<String> handleError 
   (MethodArgumentNotValidException ex) 
 { 
   return new ResponseEntity<String> 
     ("All semi-axis lengths must be " + 
          "positive numbers.", 
       HttpStatus.BAD_REQUEST);
```
- This will at least give a meaningful message as the body of the HTTP 406 response.
- **Deploy this application and test using HTTPPad you can see this final test request at the bottom of HTTP/TestScript.txt:**

```
GET /Ellipsoid/REST/Analyze HTTP/1.1 
Content-Type: application/json
```

```
{ "a": -1.0, "b": 3.0, "c": 3.0 }
```
 The parsed **Ellipsoid** will fail the validation constraint on **a**, throwing a **MethodArgumentNotValidException**.

- Our handleError method will then send the response;

```
HTTP/1.1 400 Bad Request 
Content-Type: application/json
```
All semi-axis lengths must be positive numbers.

- **We'll add Bean Validation as a standard feature to our WebService<T>, and apply a few constraints to Billing domain classes to see validation in play.**
- **Then we'll re-factor a prepared exception handler to a new @ControllerAdvice class, which will be re-usable in other projects.**

```
 Do your work in Billing_Step3.
```
- The completed demo is found in **Billing\_Step4**.
- **In src/cc/rest/WebService.java, we already have an exception handler for the**

**MethodArgumentNotValidException, and so we're ready to report Bean Validation exceptions as plain-text HTTP 400 responses:** 

```
 @ExceptionHandler 
 public ResponseEntity<String> onInvalidEntity 
   (MethodArgumentNotValidException ex) 
 {
```

```
 String message = String.format 
  ("Validation of the request entity failed,
     + "with the following messages:%n"); 
 for (FieldError error : 
     ex.getBindingResult ().getFieldErrors ()) 
   message += String.format 
     (" %s: %s%n", error.getField (), 
       error.getDefaultMessage ()); 
 return new ResponseEntity<String> 
   (message, HttpStatus.BAD_REQUEST);
```
 **}** 

© 2006-2015 Will Provost.  $\bullet$  2000-2013 will Flovost.  $\boxed{26}$ 

1. Deploy the service, and test with the following request, as found at the bottom of **HTTP/CustomerCRUD.txt**:

**POST /Billing/REST/Customer/Create HTTP/1.1 Content-Type: application/json** 

```
{"firstName":"Millicent","lastName":"Mobry","addres
s1":"993 Moodicus Parkway","address2":"", 
"city":"Mursky","state":"MT","zip":"78311", 
"email":"not an e-mail address"}
```

```
HTTP/1.1 201 Created 
Content-Type: application/json;charset=UTF-8
```

```
{"firstName":"Millicent","lastName":"Mobry","addres
s1":"993 Moodicus 
Parkway", "address2": "", "city": "Mursky", "state": "MT"
,"name":"Millicent Mobry","id":6,"email":"not an e-
mail address","zip":"78311"}
```
- So the customer's e-mail address would be in our database in this obviously useless form.
- 2. Open **src/cc/billing/Customer.java** and un-comment a prepared constraint on the **eMail** field:

```
 @Pattern 
 ( 
   regexp="\\w+([\\.-]?\\w+)*@\\w+([\\.-]?\\w+)* 
      \\.(\\w{2}|(com|net|org|edu|int|mil|gov|arpa| 
        biz|aero|name|coop|info|pro|museum))", 
   message="Invalid e-mail address" 
 ) 
 */
 private String eMail;
```
© 2006-2015 Will Provost. C 2006-2015 WIII Provost.<br>All Rights Reserved by Capstone Courseware, LLC. 27 27

/\*

**DEMO**

3. In **src/cc/rest/WebService.java**, add the **@Valid** annotation to the parameter to each of the **add** methods, and to the **update** method: public T add (@RequestBody **@Valid** T newObject) ... public void add (@RequestParam int ID, @RequestBody **@Valid** T newObject) throws CRUDService.ConflictException ... public void update (@RequestBody **@Valid** T modifiedObject) throws CRUDService.NotFoundException 4. Deploy and test, with the same request: HTTP/1.1 400 Bad Request Content-Type: text/plain;charset=ISO-8859-1 Validation of the request entity failed, with the following messages: eMail: Invalid e-mail address

 So the Bean Validator was engaged by Spring MVC, because it saw the **@Valid** annotation on the parameter.

- When it found the e-mail value for this instance violated the **@Pattern** constraint, it threw its own exception.
- This was caught, an error message packed into an **Errors** object, and this was wrapped in a **MethodArgumentNotValidException** – which the prepared handler method caught and translated to a plain-text HTTP 400.

- 5. Create a new class **cc.rest.BeanValidationExceptionHandler**.
- 6. Cut the **onInvalidEntity** method from **WebService**, and paste it as the only content of the new class.
- 7. Annotate the class as **@ControllerAdvice**, so that the method will still be available to all controllers. So the full new source file is:

```
@ControllerAdvice 
public class BeanValidationExceptionHandler 
{ 
   @ExceptionHandler 
   public ResponseEntity<String> onInvalidEntity 
     (MethodArgumentNotValidException ex) 
   { 
     String message = String.format 
       ("Validation of the request entity failed, " 
         + "with the following messages:%n"); 
     for (FieldError error : 
         ex.getBindingResult ().getFieldErrors ()) 
      message + 5tring.format
            \$s: \$s$n|', error.getField ()
          error.getDefaultMessage (());
     return new ResponseEntity<String> 
       (message, HttpStatus.BAD_REQUEST); 
   } 
}
```
- 8. Test again and see that the error handling is consistent.
	- And now the new class could be dropped into any other project that uses Bean Validation, and would work "out of the box."
	- The answer code also includes a constraint annotation in **Invoice.java**, asserting that invoice amounts can't be negative.

# Configuring Message Sources for Localization

- **Recall that any ApplicationContext is also a MessageSource. MessageSource** <<Interface>> **WebApplicationContext** getServletContext() <<Interface>> **HierarchicalBeanFactory** <<Interface>> **BeanFactory** parentBeanFactory | <<Interface>> **ApplicationContext** <<Interface>> parent
- **The web application context created by the DispatcherServlet can be configured with a default message source – just define a bean "messageSource":**

```
 <bean 
   id="messageSource" 
   class="org.springframework.context 
     .support.ResourceBundleMessageSource" 
 > 
   <property name="basename" value="messages" /> 
 </bean>
```
 **You can manually load and use as many other bundles as you like, but this one becomes the default for the application context, and will serve for localizable error-code lookups.** 

### Resolving Error Codes

- **The Errors interface offers overloads of various error-reporting methods.**
- **Here are the ways to report a field-level error on Errors:**

```
public void rejectValue (String field, String code); 
public void rejectValue (String field, String code, 
   String defaultMessage); 
public void rejectValue (String field, String code, 
   Object[] args, String defaultMessage);
```
- The first option is "flying without a net," in the sense that no default message is given by the application code. When the JSP tries to show the error message, if the code is not resolved by the applicable **MessageSource**, an exception will be thrown.
- The second option supplies a default to be used in this case.
- The third option also allows the code to provide arguments for replaceable parameters in the message, encoded as follows:

myMessage=Field **{0}** is wrong because **{1}**.

 **When an object fails to pass a Bean Validation constraint, the message element of the constraint annotation will become the default message in the Error that gets reported.** 

## Heuristic for Resolving Message Codes

 **In order to resolve error objects to localized error messages, follow a heuristic like this:** 

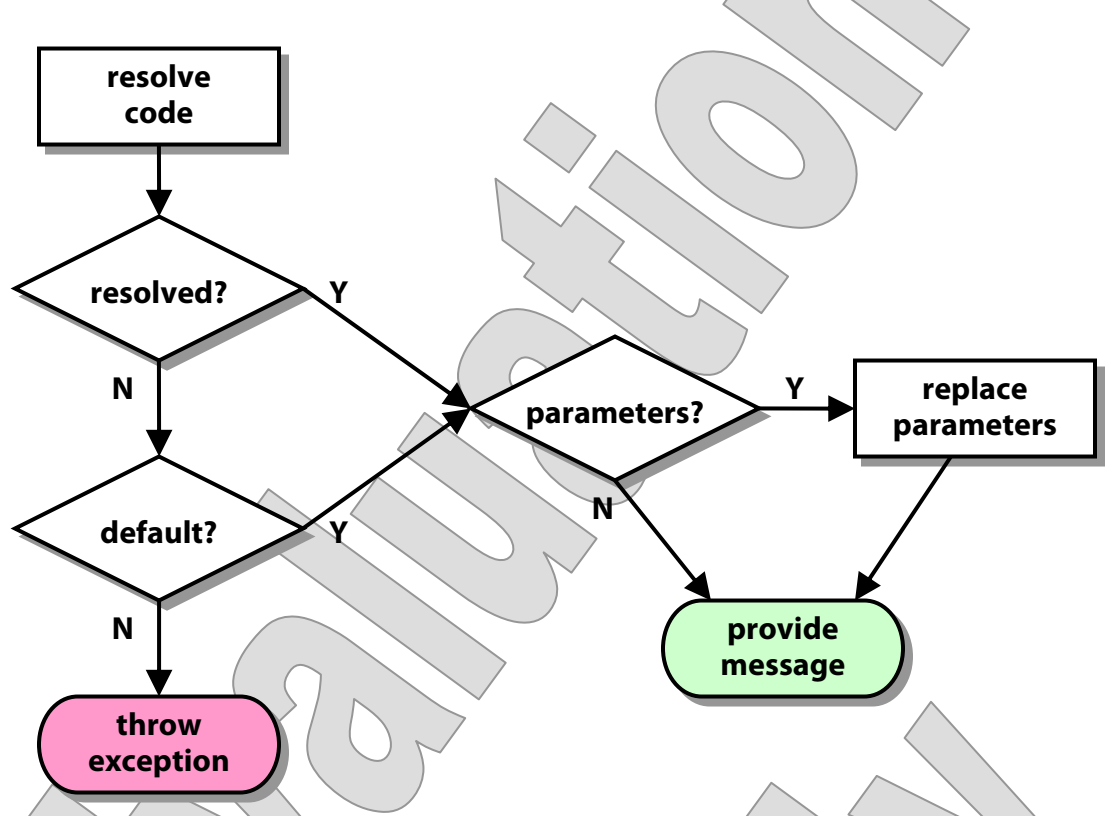

- The default message is used if the code can't be resolved.
- If there is no default, an exception will be thrown.
- Parameters will be replaced by provided arguments in either the resolved message or the default message.
- **This is how <form:errors> tries to show error messages when building web pages with input forms in them, and similar code appears in producing the message property of various validation exception classes.**
- **We'll stick to the default message in most of our lab work.**

#### **Suggested time: 30 minutes**

In this lab you will configure a bit of validation and error reporting for the Tracking service. You'll disallow non-positive quantities for line items in the order. Then you'll enforce this constraint for both of the methods that supply new data: **order** and **addToOrder**.

Detailed instructions are found at the end of the chapter.

#### **SUMMARY**

- **Spring's readiness to catch exceptions as thrown from your request-handling methods, and route them to your declared exception handlers, helps to keep those primary methods clean, and focused on service logic.**
- **You can configure exception handlers** 
	- Per exception by annotating exception classes, where possible
	- Per controller with **@ExceptionHandler** methods
	- For multiple controllers via **@ControllerAdvice**
- **The Spring framework has traveled a long road in its quest for the perfect validation architecture.**
- **Ultimately, it found the answer in a Java EE standard, Bean Validation (which in turn came out of the Hibernate community).**
- **Spring MVC puts Bean Validation to work in a very simple way.**
- **The default error handling for REST services leaves something to be desired, especially compared to the relatively rich system enjoyed by web-application developers.**
- **But developing a custom exception handler is not hard, and so with a bit of extra effort you can get whatever depth and format of error reporting makes sense for your service.**